Paper-ID: VGI<sub>-190802</sub>

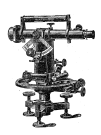

# **Ein Naherungsverfahren in der Methode der kleinsten Quadrate ¨**

Karl Fuchs<sup>1</sup>

<sup>1</sup> *Preßburg*

Österreichische Zeitschrift für Vermessungswesen 6 (1, 2), S. 7–16, 42–46

1908

# BibT<sub>F</sub>X:

```
@ARTICLE{Fuchs_VGI_190802,
Title = {Ein N{\"a}herungsverfahren in der Methode der kleinsten Quadrate},
Author = {Fuchs, Karl},
Journal = {{\"O}sterreichische Zeitschrift f{\"u}r Vermessungswesen},
Pages = \{7 - -16, 42 - -46\},
Number = {1, 2},
Year = {1908},
Volume = {6}}
```
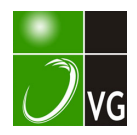

Als Schlußwort sei noch folgendes hinzugefügt; Jedenfalls ist eine, in allen Teilen exakte, jeden Zweifel und jede Unsicherheit ausschließende Darstellung jeder anderen, weniger vollkommenen vorzuziehen. Weiters möchte ich aber auch wieder einmal einer intensiveren Pflege und Anwendung der darstellenden Geotrie auf dem Gebiete der Geodäsie das \Vort reden, wie ich dies schon wiederholt getan habe. (Siehe des Verf. Aufsätze in der «Z. f. V.», Jg. 1907: «Über rein geometrische Kartenprojektionen», Heft 7 und «Über Sonnenuhrkonstruktionen», Heft Nr. 11).

Anmerkung der Redaktion. Es ist keine unbekannte Tatsache, daß das Raumvorstellungsvermögen der Studierenden von Hochschulen technischer Richtung vielfach andern Kenntnissen zurücksteht und vielleicht nicht zuletzt aus dem Grunde, weil den Studierenden zu wenig Anregung zum gründlichen Nachdenken über riiumliche Probleme gegeben wird.

Der Hochschul-Lehrer soll trachten, wo es nur möglich ist, die darstellende Geometrie in seinen Fächern anzuwenden; wir begrüßen daher die Aulsätze des Kollegen Prof. J. Aclarnczik, welche er in seinem Schlußworte anführt und von welchen wir neben dem vorstehend publizierten noch ein anderes schönes Beispiel über die Libelle besitzen, aufs wärmste; zeigen doch diese Arbeiten, daß die darstellende Geometrie in der Geodäsie mit großem Nutzen Verwendung finden kann. kann.  $D$ .

# Ein Näherungsverfahren

### in der Methode der kleinsten Quadrate.

Von Prof. Karl Fuchs in Prcßburg.

1.

Es sei eine Reihe von linearen Gleichungen gegeben:

 $a_1 x + b_1 y + \ldots = l_1$  $a_2x + b_2y + \ldots = l_2 \ldots \ldots \ldots \ldots \ldots \ldots \ldots \ldots \ldots \ldots$ 

Wenn wir die wahrscheinlichsten Werte der Unbekannten  $x, y, \ldots$  mittelst der Normalgleichungen der Methode der kleinsten Quadrate berechnen wollen, dann müssen wir vor allem die Normalkoeffizienten berechnen und das ist eine überaus lästige Arbeit. Es soll hiemit ein Näherungsverfahren angegeben werden, das uns ganz dieselben wahrscheinlichsten Werte gibt, wie die Normalgleichungen, ohne daß wir die Normalkoeffizienten zu berechnen hätten. Da die Theorie des Verfahrens nicht leicht verständlich ist, wenn man nicht weiß, wo die Sache hinauswill, so soll zunächst das Vertahren selbst beschrieben werden, ohne alle Begründungen, und zwar in seiner ersten, umständlichen, wenig versprechenden Form. Die Begründung und zweckmäßige Umformung des Verfahrens soll später folgen.

1. Bevor wir an die Arbeit gehen, transformieren wir die gegebenen Gleichungen 1) so, daß wir jede einzelne Gleichung durch die Summe. ihrer Koeffizienten dividieren. In der neuen Form bezeichnen wir die Gleichungen so:

Hier gilt also beispielsweise:

- 8 –

und in jeder Gleichung ist die Summe der Koeffizienten gleich Eins:

 $a_1 + b_1 + \ldots = 1$   $a_2 + b_2 + \ldots = 1$  $\cdots$  . . . . . . 4

Wenn wir dann in die neuen Gleichungen irgendwelche mehr oder weniger angenäherte Werte  $x_0, y_0$ ... der Unbekannten einsetzen, dann erhalten wir gewisse mehr oder weniger große Widersprüche  $\lambda_1, \lambda_2$ ...

$$
\lambda_1 = a_1 x_0 + b_1 y_0 + \ldots - l_1 \n\lambda_2 = a_2 x_0 + b_2 y_0 + \ldots - l_2 \ldots \ldots \ldots \quad . \quad . \quad . \quad .
$$

Es gilt nun für die angenäherten Werte  $x_0, y_0, \ldots$  irgend welche gute Verbesserungen  $\xi_0, \eta_0$ ... zu finden. Solche gute Verbesserungen können wir aus den Widersprüchen  $\lambda_1, \lambda_2$ ... nach folgenden Formeln finden:

Diese Verbesserungen sind also von Natur aus negativ. Wir haben nun also verbesserte angenäherte Werte  $x_1, y_1, \ldots$  der Unbekannten:

$$
x_1 = x_0 + \xi_0 \qquad y_1 = y_0 + \eta_0 \qquad \ldots \qquad \ldots
$$

Jetzt geht das Spiel von vorne an. Diese neuen Werte geben uns nach 5) neue, kleinere Widersprüche; aus diesen neuen Widersprüchen aber können wir nach 6) neue, kleinere Verbesserungen  $\xi_1, \eta_1$ ... der Unbekannten berechnen und wir finden noch bessere angenäherte Werte  $x_1, y_2, \ldots$ 

$$
x_2 = x_1 + \xi_1 \qquad \qquad y_2 = y_1 + \eta_1 \qquad \qquad \ldots \qquad \ldots \qquad \qquad . \qquad . \qquad . \qquad .
$$

So geht es fort, so lange es der Mühe wert ist.

Das ist der Kern des Verfahrens; nun folge seine Theorie.

2. Jeder Gleichung entsprechend denken wir uns eine Reihe von kommunizierenden Pumpen, die mit Wasser gefüllt sind. Jeder Konstanten einer Gleichung entspricht dabei eine Pumpe, und die Konstante gibt immer den Querschnitt der betreffenden Pumpe an (Fig. 1). So hat die erste Pumpe der ersten Reihe den Querschnitt a, u. s. w. Um Buchstaben zu sparen, werden wir je nach Bedarf von der Pumpe a, oder vom Kolben a, oder vom Pumpenraum a, u. s. w. sprechen. In der Anfangsstellung oder Nullstellung liegen sämtliche Kolben der ersten Reihe in derselben Ebene  $E_1$ , die Kolben der zweiten Reihe in einer Ebene  $\mathcal{L}_2$  u. s. w. Die Kolben der letzten Kolumne sind mittelst einer Stange L gekuppelt und der Kopf  $l_0$  dieser Stange liegt in einer Ebene  $E_0$ .

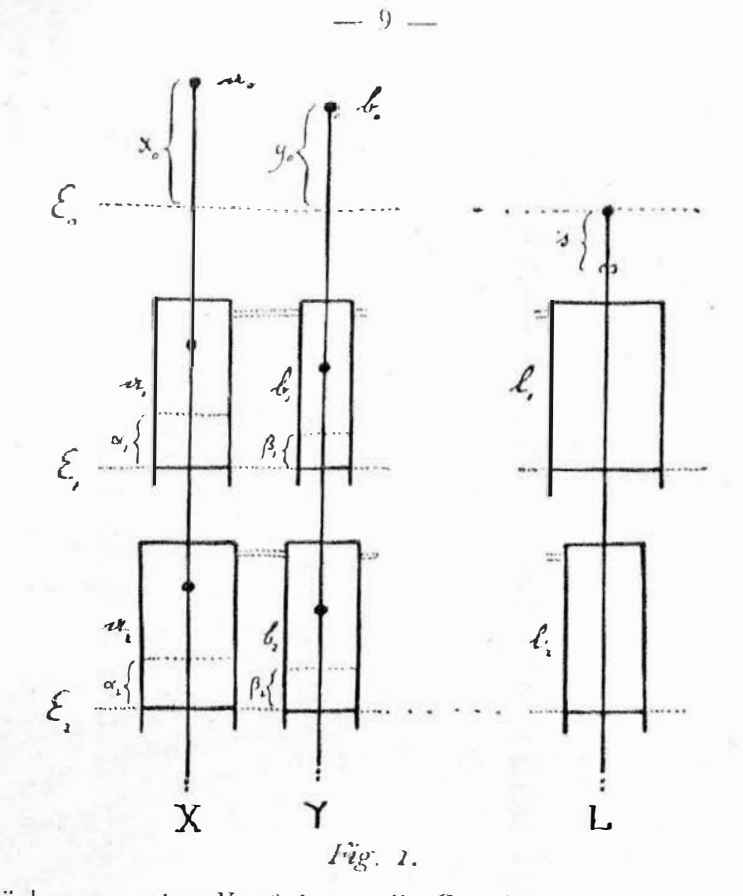

Wir drücken nun den Kopf  $\ell_0$  um die Strecke  $s = 1$  nach unten, so daß sämtliche Kolben  $l_1, l_2, \ldots$  um dieselbe Strecke  $s = 1$  nach unten rücken. Die Folge wird sein, daß b. w. die Pumpe  $l_1$  das Wasservolumen  $1 \times l_1 = l_1$  aus den übrigen Pumpen der ersten Reihe ansaugt und ähnliches geschieht in den anderen Reihen. In der ersten Reihe können sich nun sämtliche Kolben a, b, ... um irgendwelche Strecken  $\alpha_1, \beta_1, \ldots$  heben; es gilt nur die eine Bedingung, daß die Wasservolumen, die die einzelnen Pumpen dadurch abgeben, zusammengenommen das Volumen /<sub>1</sub> geben müssen, das in die Pumpe /<sub>1</sub> geraten ist. Die erste Pumpe gibt das Volumen  $\alpha_1 \alpha_1$  ab, die zweite das Volumen  $\beta_1 b_1$  u. s. w., es muß also gelten (wir verallgemeinern):

$$
\begin{array}{l}\n a_1 \alpha_1 + b_1 \beta_1 + \ldots = l_1 \\
 a_2 \alpha_2 + b_2 \beta_2 + \ldots = l_2 \ldots \ldots \ldots \ldots \end{array}
$$
\n9)

In diese Willkür der Kolbenverschiebungen bringen wir nun auf folgende Weise Gesetzmäßigkeit. Durch jede Pumpenkolumne legen wir eine (mathematische) Stange X, Y... Jede Stange hat, vom Kopfe  $a_0, b_0$ ... an, den Pumpen entsprechend markierte Punkte oder Knoten  $a_1, a_2, \ldots, b_1, b_2, \ldots$  deren Intervalle gleich sind den Intervallen der Ebenen  $E_0, E_1, \ldots$  Wenn also beispielsweise die Stange X so steht, daß ihr Kopf  $\mathfrak{a}_0$  in der Höhe x über der Ebene  $E_0$  liegt, dann liegen die Knöpfe  $\mathfrak{a}_1, \mathfrak{a}_2, \ldots$  alle in derselben Höhe w über den Ebenen  $E_1, E_2, \ldots$ , die wir die Elongation der Stange nennen. Wir wollen so den Stangen X, Y... irgendwelche Elongationen  $x_0, y_0, \ldots$  geben und sie in dieser Stellung fixieren,

Wir schaffen uns nun ein dynamisches Problem, indem wir annehmen, daß jeder Knopf  $a_1, a_2, \ldots, b_1, b_2, \ldots$  den betreffenden Pumpenkolben  $a_1, a_2, \ldots, b_1, b_2, \ldots$  in vertikaler Richtung anzieht, u. zw. soll er jede Flächeneinheit des betreffenden Kolbens mit einer Kraft anziehen, die numerisch gleich ist dem Abstand zwischen Knopf und Kolben. So wird beispielsweise der Kolben a, der den Abstand  $x_0 - \alpha_1$  vom Knopf  $\alpha_1$  hat, per Flächeneinheit mit der Kraft  $x_0 - \alpha_1$ , im ganzen aber mit der Kraft  $a_1(x_2 - \alpha_1)$  nach oben angezogen, und mit dieser vollen Kraft zieht er umgekehrt den Knopf a, nach unten.

Da die Stangen fixiert, die Kolben aber beweglich sind, werden sämtliche Kolben beginnen, unter der Wirkung dieser Kräfte sich zu verschieben; die Kräfte werden Arbeit leisten und die Kolben werden schließlich eine Gleichgewichtsstellung, die Stellung größter Arbeit annehmen. Diese Stellung berechnen wir

Es ist klar, daß die Kolben der ersten Pumpenreihe im Sinne des hydrostatischen Grundgesetzes nur dann im Gleichgewicht sein können, wenn sämtliche Kolben per Flächeneinheit auf das Wasser denselben Druck ausüben. Das ist aber nur dann der Fall, wenn sämtliche Kolben denselben Abstand  $\lambda_1$  vom betreffenden Knopf haben, da jener Druck eben durch diesen Abstand ausgedrückt wird.

Diesen Abstand  $\lambda_i$  gibt uns nun die erste Gleichung 9), wenn wir für die Kolbenelongationen  $\alpha_1, \beta_1, \ldots$  ihre Werte

 $\beta_i = y_0 - \lambda_i$  $\alpha_1 = x_0 - \lambda_1$  $\ldots$  . . . 10) einsetzen. Wir erhalten dann:

oder:

 $a_1(x_0 - \lambda_1) + b_1(y_0 - \lambda_1) + \ldots = l_1$ 

 $a_1 x + b_1 y_0 + \ldots - l_n = \lambda_1 (a_1 + b_1 + \ldots)$ 

Nun ist aber laut 4) die letzte Summe gleich 1, und es gilt:

 $\lambda_1 = \alpha_1 x_0 + b_1 y_0 + \ldots - l_1 \ldots \ldots \ldots \ldots \ldots \ldots \ldots \ldots \ldots \ldots \ldots \ldots$ 

Das ist aber genau die erste der Gleichungen 5) und wir haben den allgemeinen Satz: wenn wir den Stangen irgendwelche Elongationen xo, yo... geben, dann stellen sich unter dem Zwange der Anziehungskräfte die Kolben in jeder Reihe in einen gewissen Knotenabstand und diese Abstände sind gleich den Widersprüchen der betreffenden Gleichungen. Hiemit haben wir ein dynamisches Bild der Widersprüche bekommen.

Wir werden nun auch ein dynamisches Bild der Verbesserungen  $\xi_0, \eta_0$ ... finden. Wir fixieren sämtliche Kolben in der Stellung, die sie angenommen haben, geben aber dafür die Stangen frei. Die Stange X erleidet an ihren Knoten  $a_1, a_2 \ldots$ durch die Kolben  $a_1 a_2 \ldots$  nach unten die Züge  $a_1 \lambda_1$ ,  $a_2 \lambda_2 \ldots$ 

Indem die Stange den Zügen folgend nach unten rückt, leisten die Kräfte positive Arbeit und wenn die Stange dann in einer neuen Elongation  $r_1 = r_0 + \xi_0$ zum Stillstand kommt, haben die Kräfte das Maximum der Arbeit geleistet und die Summe der auf die Stange wirkenden Kräfte ist gleich Null. Da die Abstände der Kolben und Knoten dann  $\lambda_1 + \xi_0$ ,  $\lambda_2 + \xi_0$ ... sind, so lautet die Gleichgewichtsbedingung:

$$
\cdots \quad | \quad | \quad \cdots
$$

$$
\mathfrak{a}_{1} (\lambda_{1} + \xi_{0}) + \mathfrak{a}_{2} (\lambda_{2} + \xi_{0}) + \ldots = o
$$

oder:

$$
\xi_0 \left( \mathfrak{a}_1 + \mathfrak{a}_2 + \ldots \right) = -\left( \mathfrak{a}_i \; \lambda_i + \; \mathfrak{a}_2 \; \lambda_2 + \ldots \right)
$$

oder:

Das ist aber genau die erste Gleichung 6) und wir haben den Satz: die Gleichungen 6) geben die Stangenverschiebungen größter Arbeit.

Wenn wir so fortfahren und fört und fort abwechselnd erst die Stangen festhalten und die Kolben freigeben, dann die Kolben festhalten und die Stangen freigeben, dann werden die Kräfte fort und fort positive Arbeit leisten, bis das Maximum der Arbeit geleistet ist, also keine Arbeit mehr geleistet werden kann; dann können wir Kolben und Stangen gleichzeitig freigeben und es erfolgt dennoch keine Bewegung.

Auch für diesen Gedanken gibt es einen algebraischen Ausdruck. Wenn der Kolben a, den Abstand h vom betreffenden Knoten hat, dann zieht er den Knoten mit der Kraft  $a_1 h$  an. Wenn also der Knoten aus dem Abstand  $h = h_1$  bis in den Abstand  $h \rightleftharpoons \bullet$  an den Kolben heranrückt, dann leistet die Kraft hiebei die Arbeit:

Diesen Ausdruck nennen wir die Arbeitsfähigkeit der ersten Pumpe; wir können ihn auch das Potential der ersten Pumpe nennen, denn diese Arbeit müssen wir leisten, um den Knoten aus dem Abstand  $h = o$  in den Ab-

stand  $h = h$ , zu bringen.

Wir wollen nun das Potential des ganzen Pumpensystems berechnen für den Fall, daß wir die Stangen in irgendwelchen Elongationen festgehalten haben und sämtliche Kolben in die neue Gleichgewichtsstellung gekommen sind. Sämtliche Kolben der ersten Pumpenreihe haben dann denselben Knotenabstand  $\lambda_i$ ; sie geben also zusammen das Potential:

 $\frac{1}{2} \mathfrak{a}_1 \mathfrak{b}_1^2 + \frac{1}{2} \mathfrak{b}_1 \mathfrak{b}_1^2 + \ldots = \frac{1}{2} \mathfrak{b}_1^2 (\mathfrak{a}_1 + \mathfrak{b}_1 + \ldots) = \frac{1}{2} \mathfrak{b}_1^2,$ 

da die Klammer den Wert 1 hat. Wie wir sehen, ist die Arbeitsfähigkeit des ganzen Systems dann gegeben durch:

$$
\frac{1}{2} (\lambda_1^2 + \lambda_2^2 + \ldots).
$$

In der Schlußstellung, in der weder Kolben noch Stangen sich mehr rühren wollen und das Maximum der Arbeit geleistet ist, ist logischerweise die Arbeitsfähigkeit ein Minimum, d. h. es gilt:

> $\lambda_1^2 + \lambda_2^2 + \ldots =$  Min.  $\ldots$  [4]  $\mathbf{r}$  . In the case of  $\mathbf{r}$

Das ist aber eben die Bedingung der Methode der kleinsten Quadrate. Unser Annäherungsverfahren gibt also tatsächlich die wahrscheinlichsten Werte der Unbekannten im Sinne der Normalgleichungen.

3. Nachdem hiemit der Kern der Näherungsmethode dargelegt ist, soll nun auch die praktische Durchführung besprochen werden. Zuerst soll gesagt werden, daß die unangenehme Vorarbeit, die Division der einzelnen Gleichungen durch die Summe der einzelnen Koeffizienten, auch unterbleiben kann. Wenn wir die Querschnitte der Pumpen nicht den Koeffizienten der Gleichungen 2), sondern

den ursprünglichen Gleichungen 1) entsprechen lassen, dann finden folgende Gleichungen statt 5),  $6$ , 14):

$$
\lambda_1 = \frac{a_1x_0 + b_1y_0 + \ldots - b_1}{a_1 + b_1 + \ldots} \qquad \lambda_2 = \frac{a_2x_0 + \ldots}{a_2 + \ldots} \qquad \ldots \qquad \ldots \qquad \
$$

$$
\xi_0 = -\frac{a_1\lambda_1 + a_2\lambda_2 + \dots}{a_1 + a_2 + \dots} \qquad \eta_0 = -\frac{b_1\lambda_1 + \dots}{b_1 + \dots} \qquad \dots \qquad (16)
$$

$$
(a_1 + b_1 + \ldots) \lambda_1^2 + (a_2 + b_2 + \ldots) \lambda_2^2 + \ldots = \text{Min.}, \ldots \ldots \ldots \quad 17)
$$
ir kiirzer schreichen uollen :

wofür wir kürzer schreiben wollen:

 $K_1 \lambda_1^2 + K_2 \lambda_2^2 \ldots = \text{Min.} \ldots \ldots \ldots \ldots \ldots 18$ 

Wir finden dann also angenäherte Werte von der Art, als hätten wir die erste Gleichung  $K_1$ -mal, die zweite  $K_1$ -mal ... angesetzt, d. h. als hätten die einzelnen Gleichungen Eigengewichte  $K_1, K_2, \ldots$ , die durch die betreffenden Koeffizienten immer ausgedrückt werden. Diesem Fehler ist aber leicht abzuhelfen. Denn wenn beispielsweise  $K_i = 10$  ist, die erste Gleichung aber nach unserem Urteil nur das Gewicht 2 hat, dann bringen wir die erste Gleichung durch entsprechende Division leicht auf das gewünschte Gewicht. So ist viel Arbeit erspart.

4. Wenn wir in die Gleichungen die etwa graphisch bestimmten, angenäherten Werte  $x_0, y_0$ ... eingesetzt, die entsprechenden Widersprüche  $\lambda_1, \lambda_2$ ... nach 15) berechnet und daraus die Verbesserungen  $\xi_0, \gamma_0$ ... nach 16) bestimmt haben, dann gilt es, für die neuen Werte  $x_1, y_1, \ldots$  der Unbekannten die neuen Widersprüche zu berechnen. Diese Arbeit vereinfachen wir uns sehr, wenn wir nicht die neuen Widersprüche selber, sondern nur die Zunahmen  $\Delta \lambda_1, \Delta \lambda_2$ ... der alten Widersprüche berechnen. Wenn wir nämlich in 15) für  $x_0, y_0, \ldots$  die neue Werte  $x_0 + \xi_0$ ,  $y_0 + \eta_0$ , ... einsetzen, dann ergibt sich offenbar:

$$
\triangle \lambda_1 = \frac{a_1 \xi_0 + b_1 \eta_0 + \dots}{a_1 + b_1 + \dots} \qquad \triangle \lambda_2 = \frac{a_2 \xi_0 + b_2 \eta_0 + \dots}{a_2 + b_2 + \dots} \qquad \dots \qquad 19
$$

Wir kommen nun ganz in eine Differenzenrechnung. Wir hätten nämlich aus den neuen Widersprüchen die neuen Verbesserungen  $\xi_1, \gamma_\mu$ ... zu berechnen. Da ist es wieder zweckmäßiger, nur die Zunahmen A5. An. .. der alten Verbesserungen E.,  $\eta_0$ ... zu berechnen. Wenn wir nämlich in 16) für die alten Widersprüche  $\lambda_1, \lambda_2$ ... die {neuen Widersprüche  $\lambda_1 + \Delta \lambda_1$ ,  $\lambda_2 + \Delta \lambda_2$ ... einsetzen, dann ergibt sich offenbar:

Jetzt ist der weitere Gang der Rechnung klar. Aus diesen Änderungen der Verbesserungen berechnen wir die entsprechenden Änderungen der Widersprüche:

$$
\triangle_1 \lambda_1 = \frac{a_1 \triangle \xi_0 + b_1 \triangle \eta_0 + \dots}{a_1 + b_2 + \dots} \quad \triangle_2 \lambda_3 = \frac{a_1 \triangle \xi_0 + \dots}{a_2 + \dots} \quad . \quad . \quad . \quad . \quad . \quad . \quad . \quad . \quad .
$$

Aus diesen Werten berechnen wir wieder nur die Änderungen der Verbesserungen:

und so immer fort. Es ist klar, daß wir uns rasch dem Ziele nähern. Wenn wir so folgende Elemente berechnen:

 $\eta_0, \triangle \eta_0, \triangle_2 \eta_0 \ldots \triangle_n \eta_0$  $\xi_0$ ,  $\Delta \xi_0$ ,  $\Delta_2 \xi_0$ ...  $\Delta_n \xi_0$  $\ldots$  23) bis wir zu verschwindend kleinen Zuwächsen  $\Delta_n \xi_0$ ,  $\Delta_n \eta_0$ ... kommen, dann können wir die endgiltigen Werte von  $x, y$ ... leicht berechnen.

5. Die Arbeit kann noch wesentlich vereinfacht werden. Es ist nämlich nicht notwendig, den Unbekannten jedesmal gerade die besten Verbesserungen zu geben. Wenn beispielsweise die Formeln 16) die folgenden besten Verbesserungen geben:

 $\xi_0 = 0.4216$   $\eta_0 = 0.0185$ 

dann können wir ruhig als Verbesserungen nehmen  $\xi_0 = 0.42$  und  $\eta_0 = 0.02$ u. s. w. Wir haben dann nur den einen Nachteil, daß wir uns etwas langsamer dem Ziele nähern. Dann brauchen wir aber auch die Verbesserungen  $\xi, \eta, \ldots$  nicht so genau zu berechnen. Ihre näherungsweise Bestimmung ist aber auf sehr viel Arten möglich; am zweckmäßigsten ist wohl ein einfaches Hebelsystem, das hiemit erläutert und beschrieben werden soll.

Die erste Gleichung 16) können wir so schreiben:

 $a_1 \lambda_1 + a_2 \lambda_2 + \ldots + (a_1 + a_2 + \ldots) \xi_0 = 0 \ldots \ldots \ldots$  24)

Das heißt in Worten: wenn auf einen Hebel ein Gewicht  $a_i$  an einen Arm L, ein Gewicht a, an einen Arm L, ... wirkt, dann kann man diesen Hebel ins Gleichgewicht bringen, wenn man einem Gewichte  $(a_1 + a_2 \ldots)$  den Arm  $\epsilon_0$  gibt. Wenn man also das Gewicht [a] so lange verschiebt, bis Gleichgewicht herrscht, dann ist sein Arm das gesuchte 5. (Fig. 2).

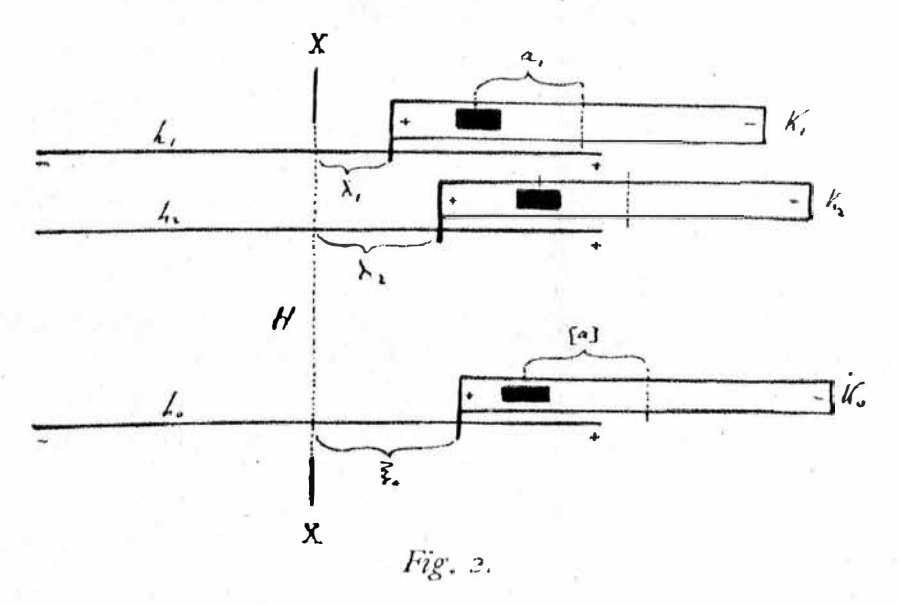

Man kann diesen Gedanken unmittelbar ausführen. Ich habe vor Jahren mit einem sehr leichten Hebel von Holz von 2 m Länge gearbeitet. Die Arbeit ging leicht und rasch und die Resultate waren etwa auf ein Tausendstel, also auf drei Stellen genau. Es ergeben sich dabei viele Kunstgriffe, deren praktischen Wert man a priori kaum ahnt. So kann man ein Gewicht 28.6 am Arm 374 ersetzen durch ein Gewicht 28 am Arm 374 und ein Gewicht 6 am Arm 37.4; man braucht also keine Gewichtstücke kleiner als Eins. Wer sich nicht eingearbeitet hat, kommt nach dieser direkten Methode allerdings nur langsam vorwärts. Darum arbeiten wir lieber mit kurzen Hebeln und lassen etwa am Arme  $\lambda_1$  nicht unmittelbar ein Gewicht a<sub>1</sub> wirken, sondern wir lassen dort einen Hilfshebel (Fig. 2) einwirken, den wir mittelst eines Laufgewichtes vom Gewichte Eins den Druck  $a_1$  ausüben lassen.

Der Haupthebel H ist zusammengesetzt aus einer Reihe von Hebeln  $h_1, h_2, \ldots,$ die an der langen, tief liegenden Achse  $X$  (größtenteils nur punktiert gezeichnet) fest sitzen. Wir haben dadurch den Vorteil, daß jede der Kräfte  $a_1, a_2, \ldots$  an einer besonderen Hebelstange wirkt.

Die Hilfshebel  $K_1, K_2, \ldots$  haben ideell die Armlänge 1 und greifen mittelst Endgabeln in die betreffenden Hebel  $h_1$ ,  $h_2$ ... Die Hilfshebel sind in Führungen verschiebbar, so daß man den Gabeln jederzeit am Haupthebel die Achsenabstände 4, 4, ... geben kann. Das wird durch Skalen an den Hilfshebeln erleichtert.

Es ist angenommen, daß sämtliche Koeffizienten kleiner sind, als Eins. Die Hilfshebel von der ideellen Länge Eins tragen entsprechende Skalen sowohl am positiven, als auch am negativen Arm. Wenn man also auf dem Hilfshebel K1 das Laufgewicht Eins auf den Skalenteil  $a$ , einstellt, dann übt es das Drehungsmoment  $1 \times a$ , oder  $a_1$  aus und die Gabel übt auf  $h_1$  den Druck  $a_1$  aus; der Hehel  $h_i$  erleidet also das Moment  $\lambda_i a_i$ .

Das Verfahren ist nun klar. Wir stellen die Gabeln an den Hebeln  $h_1, h_2, \ldots$ auf  $\lambda_1, \lambda_2, \ldots$  ein, stellen die Laufgewichte auf den Hilfshebeln  $K_1, K_2, \ldots$  auf  $a_1, a_2, \ldots$ ein; auf einem letzten Hilfshebel K, stellen wir ein Laufgewicht auf den Skalenteil [a] ein und verschieben diesen Hilfshebel in seiner Führung so lange, bis Gleichgewicht herrscht; der Achsenabstand seiner Gabel ist dann das gesuchte 50.

Wenn einige Koeffizienten oder aber [a] größer sind, als Eins, dann hilft man sich so, daß man am betreffenden Hilfshebel nicht ein Laufgewicht  $p = 1$ , sondern ein Gewicht  $p = 2$  oder  $p = 5...$  anwendet und ihm entsprechend einen zweimal oder fünfmal kleineren Arm gibt. Wenn anderseits die Widersprüche 1, 4... schon sehr klein geworden sind, dann stellt man die Gabeln auf die doppelten oder fünffachen ...  $\lambda$  ein. So gibt die Praxis eine Menge Kunstgriffe. Wenn dem gefundenen to auch ein Fehler von etwa 10% anhaftet, so bringt das durchaus keinen Fehler in die Rechnung; wir kommen nur etwas langsamer zum Ziel.

Wenn wir  $\xi_0$  bestimmt haben und wollen auch  $\eta_0$  bestimmen, dann bleiben die 1 dieselben wie 16) zeigt; wir haben nur die Laufgewichte von  $a_1, a_2, \ldots [a]$ auf  $b_1$ ,  $b_2$ ... [b] zu verstellen und zu äquilibrieren. So bleiben die  $\lambda$  für den ganzen Turnus dieselben, nur die Laufgewichte werden verstellt. Da empfiehlt sich dann folgender Vorgang. Die Skalen auf den Hilfshebeln lassen einen weißen Rand und auf diesem markiert man mittelst Bleistift; auf dem ersten Hebel  $K_i$ markiert man  $a_i, b_i$ ... und schreibt zur Marke den Buchstaben; auf dem zweiten Hebel  $K_1$  markiert man  $a_1, b_2, \ldots, a_n$ . S. f. Die Einstellung der Laufgewichte erfolgt dann unmittelbar auf die Marken. Die Laufgewichte macht man am besten parallelepipedich, prismatisch.

Wenn man so alle Verbesserungen  $\xi_0, \eta_0$ ... bestimmt hat, dann nimmt man von den Verbesserungen nur ein oder zwei Stellen, zum Beispiel  $\xi_0 = 0.04$ ,  $\tau_{i0} = 0.12...$  Nach diesen gewählten Verbesserungen, die man sich notiert, berechnet man nun aber nach 19) genau die Widerspruchsänderungen  $\wedge \lambda_1, \wedge \lambda_2, \ldots$ and addiert diese Incremente zu den alten Werten  $\lambda_1, \lambda_2, \ldots$  Mit den neuen Werten  $\lambda_1, \lambda_2, \ldots$  wiederholt man nun die Arbeit: man stellt die Hilfshebel auf die neuen  $\lambda$  ein und bestimmt nun wieder Verbesserungen  $\xi_i$ ,  $\eta_i$ ... Diese fallen jetzt kleiner aus. Die eigentliche Rechenarbeit beschränkt sich also auf die Bestimmung der Incremente  $\triangle \lambda_i$ ,  $\triangle \lambda_k$ ... und dabei hat man sämtliche Koeffizienten mit einstelligen, höchstens zweistelligen Zahlen zu multiplizieren.

Wenn die Widersprüche  $\lambda_1, \lambda_2, \ldots$  schon genügend klein geworden sind, dann findet man die wahrscheinlichsten Werte  $x, y, \ldots$  durch Addition der Verbesserungen zu den Anfangswerten:

 $x = x_0 + \xi_0 + \xi_1 + \ldots$   $y = y_0 + \eta_0 + \eta_1 + \ldots$  . . . 25) Hiemit ist das Verfahren wohl genügend genau gezeichnet.

6. Wenn man mit dem Rechenschieber zu rechnen beabsichtigt, dann würde ich raten, nicht einen Rechenschieber mit zwei Logaritmenskalen, sondern nur ein einfaches Lineal mit Logaritmenskala zu verwenden, und zwar auf folgende Weise.

Wenn wir beispielsweise die Gleichungen 15) ansehen, dann finden wir, daß wir bei der Berechnung der vielen  $\lambda$  die Produkte sämtlicher Koeffizienten  $a_1, a_2, \ldots$  der ersten Kolumne mit  $x_a$  brauchen; ebenso die Produkte sämtlicher Koeffizienten der zweiten Kolumne mit  $y_0$  u. s. w. Ähnliches zeigen die Gleichungen 16); da erscheinen Koeffizienten reihenweise mit dem einzelnen  $\lambda$  multipliziert.

Wir ziehen nun so viel Gerade, als es Kolumnen gibt und nehmen die erste Gerade vor. Wir bezeichnen den Nullpunkt, legen daran den Nullpunkt der Logaritmenskala und markieren auf der Geraden auf Grund der Skala die Konstanten  $a_1, a_2, \ldots$  der ersten Kolumne. Wenn wir dann das Logaritmenlineal verschieben und auf irgendeinen Wert meinstellen, dann können wir auf Grund der Marken die Produkte  $a_1x, a_2x$ ... auf der Skala unmittelbar ablesen, u.zw. viel genauer, als am Rechenschieber, weil wir nicht mit dem Auge gleichzeitig auf zwei Skalen zu interpolieren haben. So tragen wir auf jeder Geraden die Konstanten einer Kolumne auf; auf einer anderen Reihe von Geraden aber tragen wir die Konstanten (d. h. die Logaritmen der Konstanten) der einzelnen Reihen auf. Wenn wir also die Werte  $\lambda_1, \lambda_2, \ldots$  bestimmen wollen, dann stellen wir das Lineal zuerst an der zweiten Geraden auf  $x_0$  ein, lesen die Werte  $a_1 x_0 \ldots a_n x_0 \ldots$ ab und schreiben sie in eine Reihe. Dann stellen wir das Lineal an der zweiten Geraden auf  $y_0$  ein, lesen die Werte  $b_1 y_0$ ,  $b_2 y_0$  ab und notieren sie in einer zweiten Reihe u. s. w. Wenn wir fertig sind, dann sind schon die Glieder, die wir zur Berechnung der einzelnen  $\lambda$  brauchen, kolumnenweise zur Addition fertig geordnet.

Der wechselnden Vorzeichen wegen ergeben sich noch einige besondere Kunstgriffe. - So geht die Arbeit schneller und genauer als mit einem vollständigen Rechenschieber.

Eine noch bequemere und genauere Methode mittelst Strahlenbündeln läßt sich leider nicht so kurz beschreiben.

7. Die ganze Methode ist vom mathematischen Standpunkt interessant. Es ist eine gewöhnliche Sache, daß ein algebraisches Verfahren sich auf ein geometrisches Bild stützt; die Differentialrechnung stützt sich ja bekanntlich von Haus aus auf die Tangentenbestimmung. Hier haben wir aber ein algebraisches Verfahren, das sich auf ein mechanisches, auf ein dynamisches Bild stützt; die algebraische Annäherung wird auf eine Arbeitsleistung gedeutet.

Ein anderer interessanter Zug liegt in folgendem. Die Gleichungen 19), 20), 21) und 22) zeigen, daß die ganze Rechnung eine ununterbrochene Kette von Mittelwertbestimmungen ist, u. zw. werden die Mittelwerte abwechselnd nach Koeffizienten reihen (19, 21) und nach Koeffizienten kolumnen (20, 22) berechnet und in jedem Turnus werden sämtliche Koeffizienten verarbeitet. (Schluß folgt.)

# Stellungnahme zu einem im Herrenhause angenommenen Gesetzentwurfe.

Von Prof. E. Doležal in Wien.

In der Sitzung vom 23. Juli 1907 wurden im Herrenhause zwei Gesetzentwürfe in dritter Lesung angenommen, welche wir mit Rücksicht auf ihre hohe Bedeutung für den ganzen Geometerstand nachstehend im vollen Wortlaute bringen.

341 ber Beilagen zu ben ften. Protokollen bes Abgeordnetenhauses. - XVIII. Suffion 1907.

### Beschluß des herrenhauses.

### **Sefet**

bom .... betreffend einige Abänderungen des Gesetzes vom 23. Mai 1883. R. G. Bl. Nr. 83, über bie Evidenzhaltung des Grundsteuerlatasters.

Mit Zustimmung beider Häufer des Reichsrates finde ich anzuordnen, wie folgt:

#### Artitel I.

Alinea 4 bes § 23, Alinea 3 bes § 50 und Alinea 2 bes § 54 bes Gesetzes vom 28. Mai 1883, H. G. Bl. Nr. 88, ilber die Evidenzhaltung des Faffung außer Kraft und haben zu lauten, wie folgt:

#### Alinea 4 bes § 23.

Die Bemeffung durch den Bernteffungsbeamten bei Grundteilungen hat zu unterbleiben:

- a) wenn es sich um eine Parzelle handelt, deren Begrenzungslinien entweber ein Quabrat ober ein Rechted mit einer Breite von höchstens
- 20 wetern virben und die Teilung nach aliquo-<br>ten Teilen ber Parzelle vorgenommen werden soll;<br>b) wenn von der Parzelle vorgenommen werden soll;<br>it b) wenn von der Parzellen (Simalgheit des Artifels I des Gefetzes vom ... erlassenben Borschrift erfüllt worden find.

#### Alinea 3 bee § 50.

Besitveränderungen, welche nach diesem Zeitpunkte zur Anmeldung gelangen, können nur dann meldung nächstfolgenden Jahres berücklichtigt werden,

1. wenn sich der Besitzwechsel auf ein ganzes Besitzum ober ganze Barzellen bezieht und die Soentität ber Objekte auf Grund der Kataftraltann. ober<br>2. wenn sich der Besitzwechsel zwar auf Teile

von Parzellen bezieht, jedoch ein im Sinne des § 28, Alinea 4. lit. b), verfaßter Situationsplan beigebracht wird.

### Alinea 2 bes § 54.

Erscheint bei Grundteilungen eine Bermessung aus dem Grunde entbehrlich, weil bereits ein im<br>Sinne § 28, Alinea 4, lit. b), ausgefertigter<br>Situationsplan vorliegt, fo findet auf diefelben der Tarif I Anwendung.

Ersetzt man demnach 13) durch 14), so ist für die beiden Annahmen im

allgemeinen  $\frac{\triangle M}{M} < \frac{1}{1000}$ . Die Abplattung des Rotationsellipsoides 14) ist dann eine geringe; sie wird jedoch wesentlich stärker, wenn auch ein Lattenaufstellungsfehler m<sub>b</sub> vorausgesetzt wird. Weicht beispielsweise die Latte um 30' von der richtigen, der vertikalen Lage ab, so erhält man, wenn sonst die Werte b) beibehalten werden aus 16)

$$
A = 458810.10^{-11}, \quad B = 101696.10^{-9},
$$

so daß für  $\alpha = 10^{\circ}$ 

wird.

 $\frac{10^8 \cdot M'}{9} = 274174, \frac{10^8 \cdot M}{9} = 274537, \frac{10^8 \cdot \triangle M}{9} = 363$ 

Für die folgenden Untersuchungen wird als Fehlerfläche die durch 14) gegebene benützt, deren Gleichung mit  $M' = K$  in rechtwinkligen Koordinaten

ist, wo  $A$  und  $B$  für gegebene Teilfehler aus 16) zu bestimmen sind und  $K$  deu Parameter für die ganze Schar bedeutet.

# Ein Näherungsverfahren

### in der Methode der kleinsten Quadrate.

Von Prof. Karl Fuchs in Preßburg.

(Schluß).

Π.

### Eine Erweiterung der Methode.

Die soeben beschriebene Methode läßt sich in der Richtung erweitern, daß wir die Verbesserungen  $\xi, \eta$ ... nicht einzeln, sondern paarweise berechnen. Wir gehen danach von folgendem dynamischen Vorgang aus.

Nachdem wir die Stangen in gewissen Elongationen  $\xi_0$ ,  $\eta_0$ ... fixiert und sämtliche Kolben freigegeben haben, sollen sich die Kolben in den einzelnen Pumpenreihen in die Abstände  $\lambda_1, \lambda_2, \ldots$  von den betreffenden Knoten gestellt haben. Es würde nun folgen, daß wir sämtliche Kolben festhalten und sämtliche Stangen frei geben. Wir wollen aber anders verfahren; wir geben zwei Stangen, etwa X und Y frei, dafür aber geben wir in den betreffenden zwei Kolumnen, also in der ersten und zweiten Kolumne, auch sämtliche Kolben frei, so daß nun die Verschiebungen  $\xi_0$ ,  $\eta_0$ , durch die die Stangen eine neue Gleichgewichtslage erhalten, von einander abhängig werden. Wir wollen nun die Gleichgewichtsbedingungen aufstellen.

In der eintretenden neuen Gleichgewichtslage sind die beiden Stangen um die Strecken  $\xi_0$  und  $\eta_0$  nach oben gerückt. Zugleich sind die Kolben  $a_1, a_2, \ldots$ der ersten Kolumne um Strecken u, u2 ... nach oben gerückt und die Kolben  $b_1$ ,  $b_2$ ... der zweiten Kolumne sind um Strecken  $v_1$ ,  $v_2$ ... nach oben gerückt.

In den einzelnen Pumpenpaaren  $a_1 b_1$ ,  $a_2 b_2$ ... darf durch diese Kolbenverschiebungen das Gesamtvolumen des Wassers nicht geändert werden. Das wird durch folgende Gleichungen ausgedrückt:

$$
a_1 \mu_1 + b_1 \nu_1 = 0
$$
  $a_2 \mu_2 + b_2 \nu_2 = 0$   $\dots$   $\dots$   $\dots$   $\dots$  26)  
Wenn man all diese Gleichungen addiert, dann findet man:

ese Gleichungen addiert, dann findet man:

$$
(a_1 \mu_1 + a_2 \mu_2 + \ldots) + (b_1 \nu_1 + b_2 \nu_2 + \ldots) = 0 \ldots \ldots \ldots 27
$$

In der neuen Gleichgewichtslage müssen die Kolben  $a_1$  und  $b_1$  gleiche Abstände von den betreffenden Knoten haben, d. h. es muß gelten:

Es wird dann also allgemein gelten:

$$
\xi - \eta = \mu_1 - \nu_1 = \mu_2 - \nu_2 = \cdots \cdots \cdots \cdots 28
$$

In der neuen Gleichgewichtslage muß die Summe der auf die Stange X wirkenden Kräfte gleich Null sein, d. h. in der Kolumne müssen die Produkte der Querschnitte und Knotenabstände der einzelnen Pumpen die Summe Null geben. Das wird durch folgende Gleichung ausgedrückt:

 $a_1(\lambda_1+\xi-\mu_1)+a_2(\lambda_2+\xi-\mu_2)+\ldots=0$ . . . . . . . 29 oder wenn wir ordnen:

 $(a_1 \lambda_1 + a_2 \lambda_2 + \ldots) + \xi (a_1 + a_2 + \ldots) = a_1 \mu_1 + a_2 \mu_2 + \ldots$  . 30) Entsprechend finden wir für die Stange Y die Gleichgewichtsbedingung:

 $(b_1\lambda_1 + b_2\lambda_2 + ...) + \eta(b_1 + b_2 + ...) = b_1\nu_1 + b_2\nu_2 + ...$  ... . . . 31) Symbolisch können wir die beiden Bedingungen so schreiben:

$$
[a\lambda] + [a]\xi = a_1\mu_1 + a_1\mu_2 + \dots + \dots + 32
$$
  

$$
[b\lambda] + [b]\eta = b_1\mu_1 + b_2\mu_2 + \dots + \dots + 33
$$

Mit Rücksicht auf Gleichung 27) finden wir hieraus durch Addition und Subtraktion:

$$
[a\lambda] + [b\lambda] + [a]\xi + [b]\eta = 0 \quad \ldots \quad \ldots \quad \ldots \quad \ldots \quad 34)
$$

$$
[a\lambda] + [b\lambda] + [a]\xi - [b]\eta = 2(a_1\mu_1 + a_2\mu_2 + \dots) \quad . \quad . \quad . \quad . \quad . \quad .
$$

In der letzten Gleichung können wir nun die Faktoren  $\mu_1, \mu_2, \ldots$  durch die Koeffizienten a und b ausdrücken und das wollen wir tun.

Aus den Gleichungsreihen 26) und 28) nehmen wir die ersten Gleichungen:

$$
a_1 \mu_1 + b_1 \nu_1 = o \qquad \qquad \xi - \eta = \mu_1 - \nu
$$

Durch Elimination von  $\nu_1$  finden wir (wir verallgemeinern gleich):

Wenn wir diese Werte in 35) einsetzen, finden wir:

$$
[a\lambda] - [b\lambda] + [a]\xi - [b]\eta = 2\left(\frac{a_1b_1}{a_1 + b_1} + \frac{a_1b_3}{a_1 + b_2} + \cdots\right)(\xi - \eta) \quad . \quad .37)
$$

Der große Klammerausdruck ist eine Konstante  $n_{12}$  der beiden ersten Kolumnen; wenn wir die Gleichung ordnen, nimmt sie folgende Form an:

$$
[a\lambda] - [b\lambda] + \left[a \cdot \frac{a-b}{a+b}\right] \xi + \left[b \cdot \frac{a-b}{a+b}\right] \eta = o \quad . \quad . \quad . \quad . \quad .
$$

 $-43-$ 

Aus den beiden Gleichungen 34) und 38) kann man nur die Verbesserungen  $\xi$  und  $\eta$  berechnen.

Es handelt sich nun darum, wie man die Elemente der beiden Gleichungen 34), 37) bestimmt. Am leichtesten bestimmt sind die Koeffizientensummen [a] und [b]. Die Summen [al] und [bl] sind uns schon bekannt; sie werden mit der Wage bestimmt. Die Konstante  $n_{12}$  wird am besten graphisch bestimmt, und zwar auf folgende Weise. Die Gleichung

$$
\frac{xy}{x+y} = c \quad \ldots \quad \ldots \quad \ldots \quad \ldots \quad \ldots \quad 39)
$$

ist die Gleichung einer Hyperbel mit einer einzigen Konstanten c. Wir zeichnen uns nun ein für allemal ein System solcher Hyperbeln für in gleichen Intervallen tortschreitende Werte von c und schreiben zu jeder Hyperbel den entsprechenden Wert  $c$ . Wenn wir dann auf dieser Tafel den Punkt von den Koordinaten  $a_1$ ,  $b_1$ aufsuchen, dann lesen wir an der entsprechenden Hyperbel sofort den Zahlenwert des betreffenden Gliedes des Polynoms n<sub>1</sub>, ab. Durch Addition der so gefundenen Werte  $c_1, c_2, \ldots$  erhalten wir die Konstante  $n_{12}$  und wir kennen dann aus den Gleichungen — am einfachsten graphisch — die besten Verbesserungen  $\frac{1}{6}$  und  $\eta$  bestimmen.

Nachdem wir so mit dem ersten Kolumnenpaar verfahren sind, verfahren wir analog mit dem zweiten Kolumnenpaar u. s. w. Wenn wir so alle Verbesserungen  $\xi, \eta$ ... berechnet haben, fahren wir in alter Weise fort: wir halten in Gedanken alle Stangen fest und geben sämtliche Kolben frei, d. h. wir berechnen aus den Werten  $\xi, \eta$ ... die neuen Werte  $\lambda_1, \lambda_2$ ... Dann können wir wieder die Stangen paarweise freigeben u. s. w. Diese erweiterte Methode fördert besser, als die ursprüngliche Methode und bringt doch im ganzen keine nennenswerte andere Mehrbelastung, als die (graphische) Bestimmung der Konstanten n.v., n34 ... Wir brauchen nicht ihre genauen Werte, da ja auch  $\xi$ ,  $\eta$  nur angenäherte Werte sein wollen. Wenn wir die Konstant n un, un. 13 leich Null setzen, dann kommt das Verfahren auf unser altes Verfahren heraus; wir sehen daraus, daß an die Genauigkeit der Konstanten n sehr geringe Anforderungen gestellt werden.

## Ein ähnliches Näherungsverfahren.

1. Es sei eine Reihe von linearen Gleichungen gegeben:

$$
a_1x + b_1y + \ldots = l_1 a_2x + b_2y + \ldots = l_2 \ldots \ldots \ldots \ldots \ldots \ldots \ldots 40
$$

und es gelte die wahrscheinlichsten Werte der Unbekannten  $x, y$ ... zu berechnen, d. h. die Werte, die die Quadratsumme der Widersprüche zu einem Minimum machen.

Wir setzen zunächst mehr oder weniger angenäherte Werte  $x_0, y_0, \ldots$  in Gleichungen ein und erhalten dann gewisse Widersprüche  $\lambda_1, \lambda_2, \ldots$ 

$$
a_1x_1 + b_1y_0 + \ldots - l_1 = \lambda_1 a_2x_2 + b_2y_0 + \ldots - l_9 = \lambda_2 \ldots \ldots \ldots \ldots \qquad 41)
$$

 $-44-$ 

Es taucht die Frage auf, welches Increment  $\xi$  der Größe  $x_0$  wohl die Quadratsumme der Widersprüche am stärksten herabsetzen würde.

Durch ein Increment  $\xi$  machen die Widersprüche  $\lambda_1, \lambda_2, \ldots$  um die Beträge  $a_1 \xi$ ,  $a_2 \xi$ ... und ihre neue Quadratsumme ist:

$$
(\lambda_1 + a_1 \xi)^2 + (\lambda_2 + a_2 \xi)^2 + \ldots = [\lambda^2] + 2 [a \lambda] \xi + [a^2] \xi^2 \ldots \ldots \quad .
$$

Dieser Ausdruck ist interessant; er zeigt uns, daß der Zuwachs A, den die Quadratsumme [ $\lambda^2$ ] durch ein Increment & erleidet, als Funktion von & durch cine Parabel

$$
\triangle = 2 [a \lambda] \xi + [a^2] \xi^3
$$

gegeben ist, die durch den Ursprung  $\xi = 0$ ,  $\Delta = 0$  geht. Es gibt also außer  $\xi = o$  immer noch ein zweites Increment  $\xi$ , das die Quadratsumme der Widersprüche nicht ändert. Dieses indifferente & ist:

$$
\xi = -2 \frac{[a \lambda]}{[a^2]} \cdot \cdot \cdot \cdot \cdot \cdot \cdot \cdot \cdot \cdot \cdot \cdot \cdot \cdot \cdot \cdot \cdot 43
$$

Durch Differentiation von 42) finden wir, daß die Hälfte dieses in dif ferenten Incrementes das günstigste Increment ist, das die Quadratsumme  $[\lambda^2]$  am ausgiebigsten erniedrigt; das günstigste Increment ist also:

Der Ausdruck ist uns wohlbekannt; er wird mit unserer Wage bestimmt, nur müssen wir nicht mit einem Gewichte [a], sondern mit einem Gewichte  $[a^2]$ äquilibrieren. Wenn die Koeffizienten ganze Zahlen sind, dann liefert uns diese Methode offenbar weit kleinere Incremente  $\xi$ , als unsere erste Methode, da der Divisor  $[a^2]$  weit größer ist, als der Divisor [a].

Wenn wir so das günstigste Increment  $\xi$  angenähert bestimmt haben, zum Beispiel 0.427, behalten wir davon nur ein oder zwei Stellen, zum Beispiel 0.4 oder 0.43; die Rechnung wird dadurch unmerklich verlangsamt, aber bedeutend erleichtert. Auf Grund dieses gewählten Wertes berechnen wir die resultierenden Incremente der Widersprüche:

$$
\triangle A_i = a_i \xi \qquad \triangle A_0 = a_0 \xi \qquad \qquad \ldots \qquad \qquad \ldots \qquad \qquad \mathcal{A}^{(5)}
$$

und addieren sie zu den alten Widersprüchen.

Nachdem wir so x, verbessert haben, können wir nun auf Grund der neuen Widersprüche auch  $y_0$  verbessern; das günstigste Increment  $\eta$  wird sein:

$$
\eta = -\frac{\lbrack \delta \lambda \rbrack}{\lbrack \delta^2 \rbrack} \ldots \ldots \ldots \ldots \ldots \ldots 46)
$$

Auf diese Weise können wir dann nach einander alle. Unbekannten, immer auf Grund der letztverbesserten Widersprüche verbessern und dann bei a wieder anfangen.

Wir ersparen uns manche Mühe, wenn wir mit der Wage gleich die Incremente für zwei oder drei Unbekannte bestimmen und nur das größte Increment verwerten; beim nächsten Turnus<sup>3</sup> wird die vernachlässigte Größe schon ein größeres Increment zeigen.

Diese Methode der Annäherung führt offenbar zu denselben wahrscheinlichsten Werten wie die Normalgleichungen; man hat aber den Vorteil, die Normalkoeffizienten weder berechnen noch eliminieren zu müssen.

2. Die beschriebene Methode fördert besser, wenn wir die Unbekannten paarweise verbessern. Wenn wir beispielsweise gleichzeitig  $x_0$  um  $\xi$ ,  $y_0$  um  $\eta$ verbessern, dann wächst der Widerspruch  $\lambda_1$  um  $a_1 \xi + b_1 \eta$ ; analoges gilt für alle  $\lambda_1$  und die neue Ouadratsumme der Widersprüche ist:

$$
(\lambda_1 + a_1 \xi + b_1 \eta)^2 + (\lambda_2 + a_2 \xi + b_2 \eta)^2 + \ldots \ldots \ldots \ldots \ldots \ldots \ldots
$$
  
=  $[\lambda^2] + 2[a \lambda] \xi + 2[b \lambda] \eta + [a^2] \xi^2 + 2[a b] \xi \eta + [b^2] \eta^2$ 

Dieser Ausdruck zeigt uns, daß der Zuwachs  $\triangle$  der Quadratsumme [ $\lambda^2$ ] als Funktion von  $\xi$  und  $\eta$  durch den Parabeloid gegeben ist:

 $\Delta = 2[a\lambda]\xi + 2[b\lambda]\eta + [a^2]\xi^2 + 2[a\,b]\xi\eta + [b^2]\eta^2$ 

und diese Fläche geht durch den Koordinatenursprung  $\xi = 0$ ,  $\eta = 0$ ,  $\triangle = 0$ .

Das System der Incremente  $\xi$ ,  $\eta$ , die dieselbe Änderung  $\Lambda =$  konst. von  $[\lambda^2]$ geben, ist durch eine Ellipse ausgedrückt.

Durch Differentiation von 44) finden wir, unter welchen Bedingungen die Quadratsumme [18] am ausgiebigsten herabgedrückt wird:

Das sind die Normalgleichungen für zwei Unbekannte, und durch graphische Elimination finden wir leicht die angenäherten Werte der günstigsten Verbesserungen  $\xi$  und  $\eta$  und auch diese Werte runden wir am besten ab.

Wenn wir in den Gleichungen 48), 49) die Konstante [a b] gleich Null setzen, dann fallen die Gleichungen mit den Gleichungen 44), 46) für Einzelverbesserungen zusammen; wir sehen daraus, daß wir  $[a\,b]$  nicht sehr genau zu kennen brauchen.

Bei Einzelverbesserungen brauchen wir von den Normalkoeffizienten nur die allerbequemsten:  $[a^2]$ ,  $[b^2]$ ,  $[c^2]$ ...; bei Doppelverbesserungen brauchen wir auch noch die Koeffizienten [ab], [cd] ...

Hiemit sind die Näherungsverfahren ohne Normalgleichungen genügen charakterisiert.

# Reduktion der Zenitdistanzen des Polaris für Polhöhenbestimmungen.

# Von Prof. Dr. Norbert Herz in Wien.

Methoden zur Reduktion von Polarisbeobachtungen gibt es eine ganz erhebliche Zahl; dennoch dürfte die folgende Methode ihrer Kürze wegen allgemeineres Interesse verdienen.

Schreibt man in der Formel

 $\cos s = \sin \varphi \cos \varphi + \cos \varphi \sin \varphi \cos \varphi$ in welcher  $x$ ,  $\varphi$ ,  $p$ ,  $t$  die allgemein übliche Bedeutung haben,  $s = 90^{\circ} - \varphi + x$ , cos  $s = \sin{(\varphi - x)}$